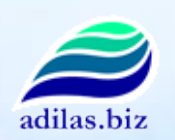

Thank you for your interest in adilas.biz Below is a list of system permissions that are available for use by you and your employees. Many of the permissions listed below are only permission gateways to the main business functions listed. Once you get into that section within the site, additional options, reports, and features are available. Each user within the system may be set up with a custom number of permissions to match their clearance status and job specific tasks. All user permissions can be turned on/off at the click of a button. All permissions not assigned to a user will be completely hidden providing a custom look and feel for each individual.

Color Code Legend

 $\blacksquare$  - all  $\blacksquare$  - sales  $\blacksquare$  - manager  $\blacksquare$  - account/admin  $\blacksquare$  - corp admin  $\blacksquare$  - specialty (silver)

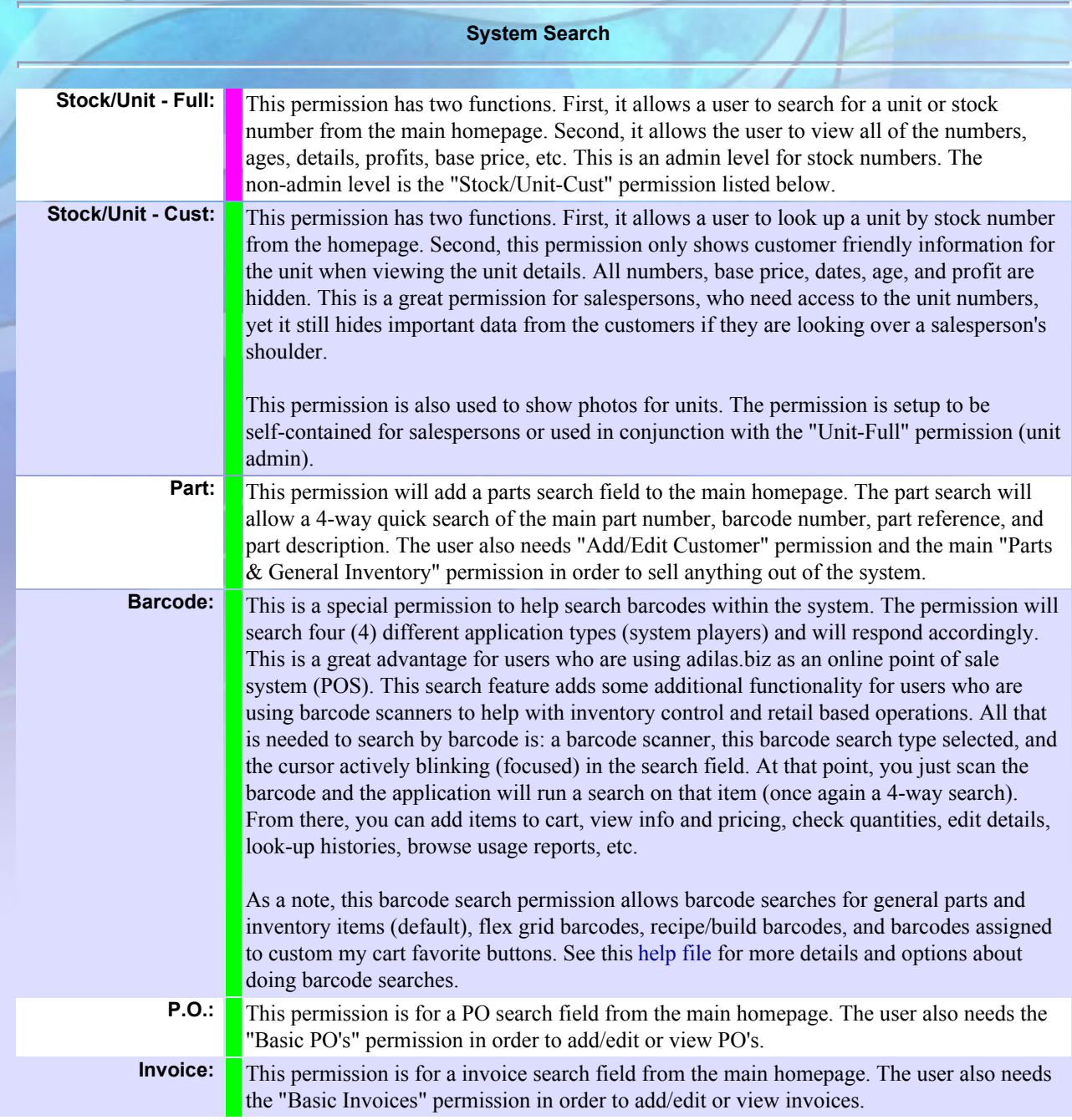

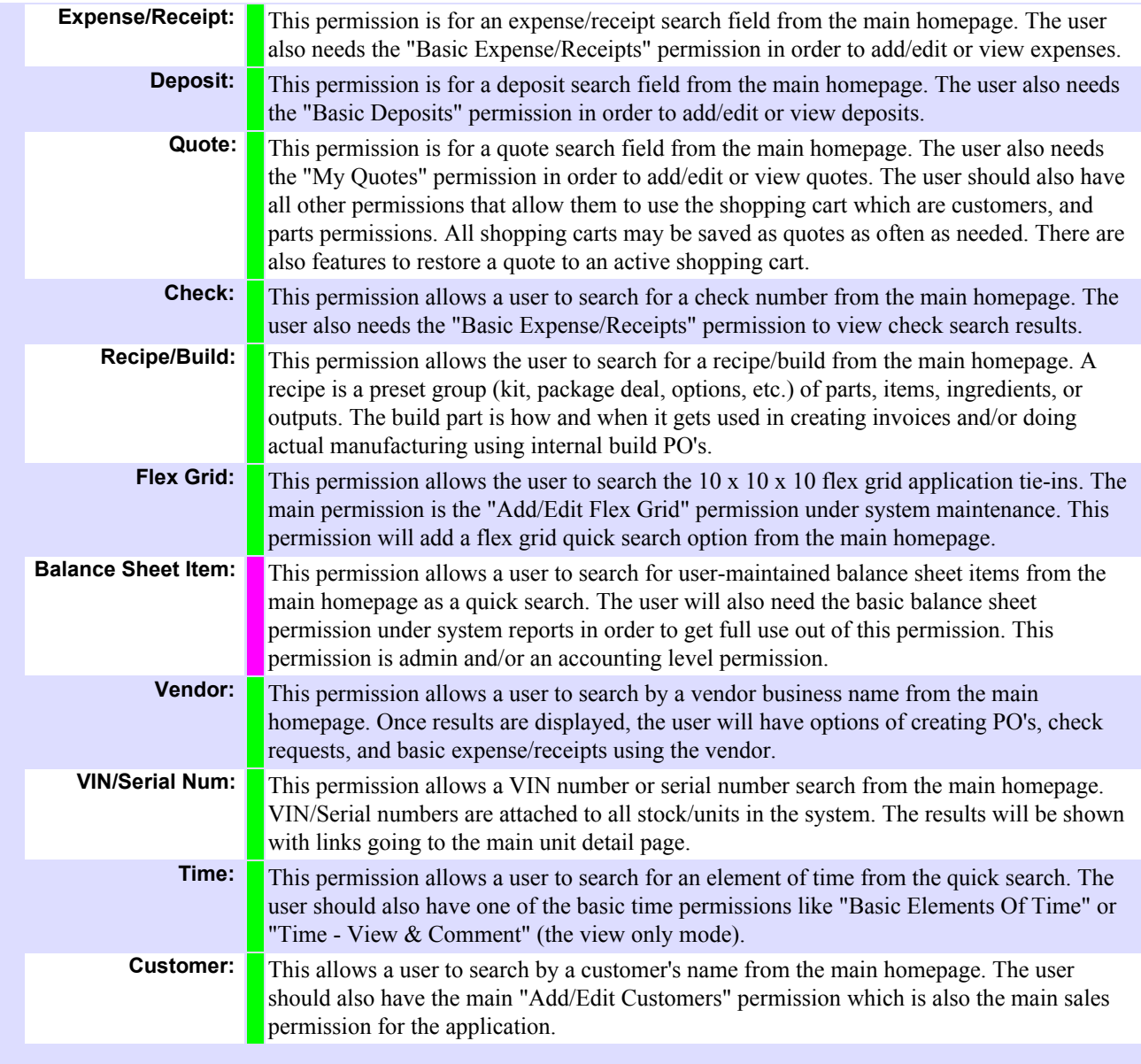

#### **System Basics**

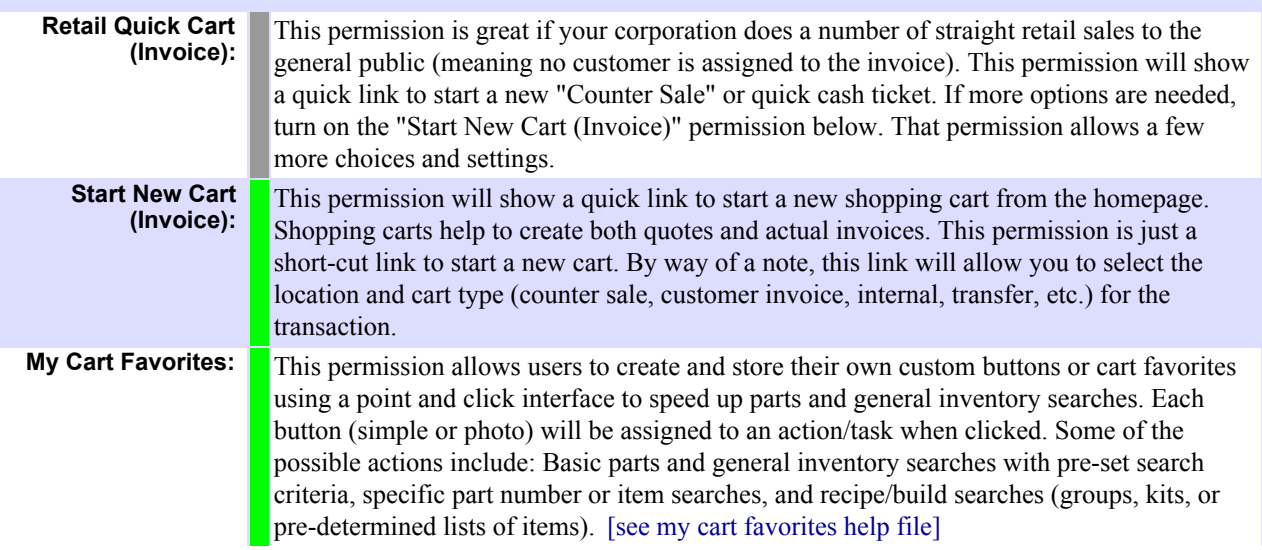

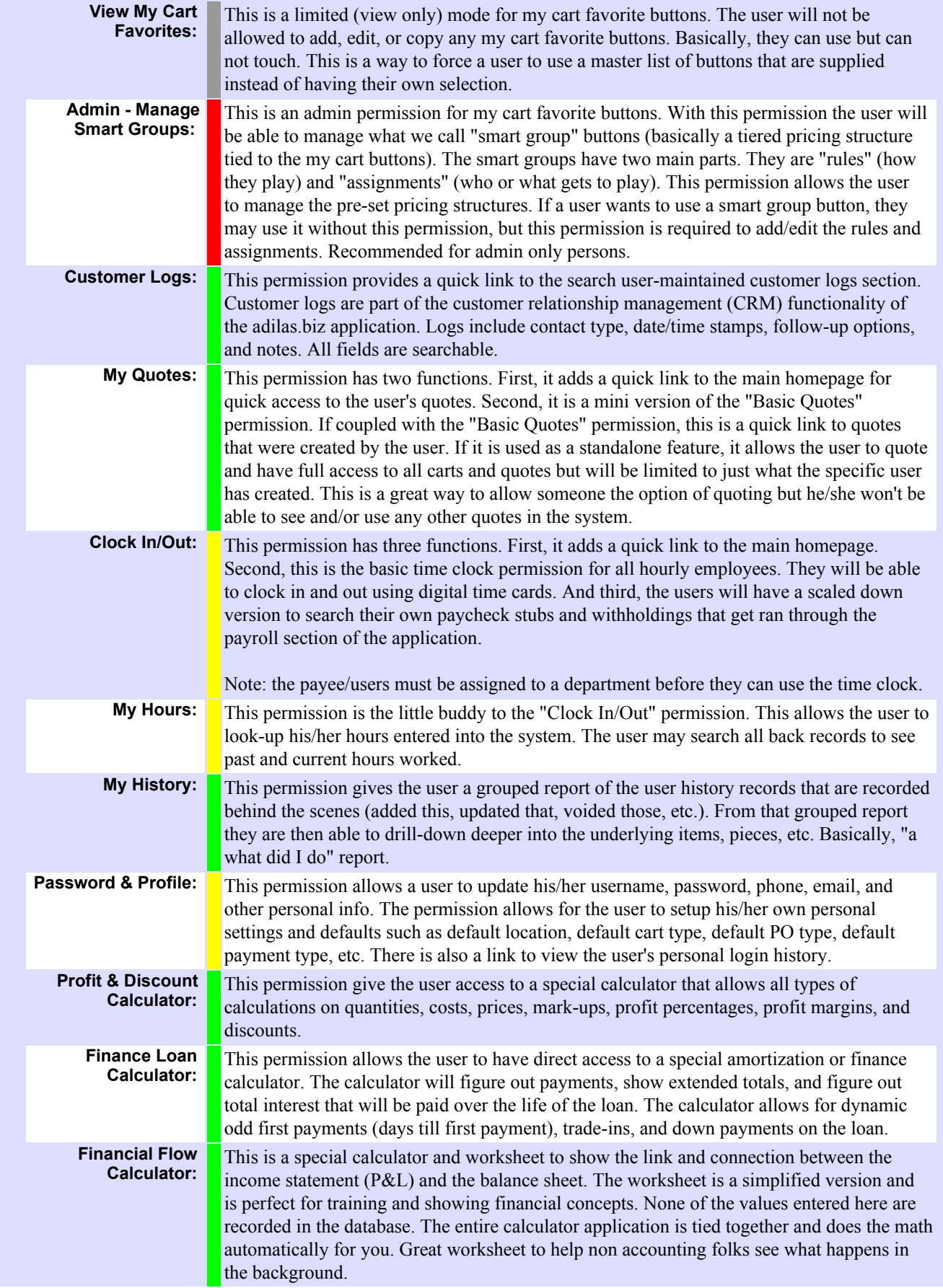

**View Web Inventory:**  This permission provides a quick link to the adilas.biz web/customer application. This is a section of special pages that allow for stock/units and web inventory to be viewed outside the protected environment. All data is "View Only" and filtered to show a customer friendly version of the underlying data. This allows information and photos to be shared with the general public without a secure login.

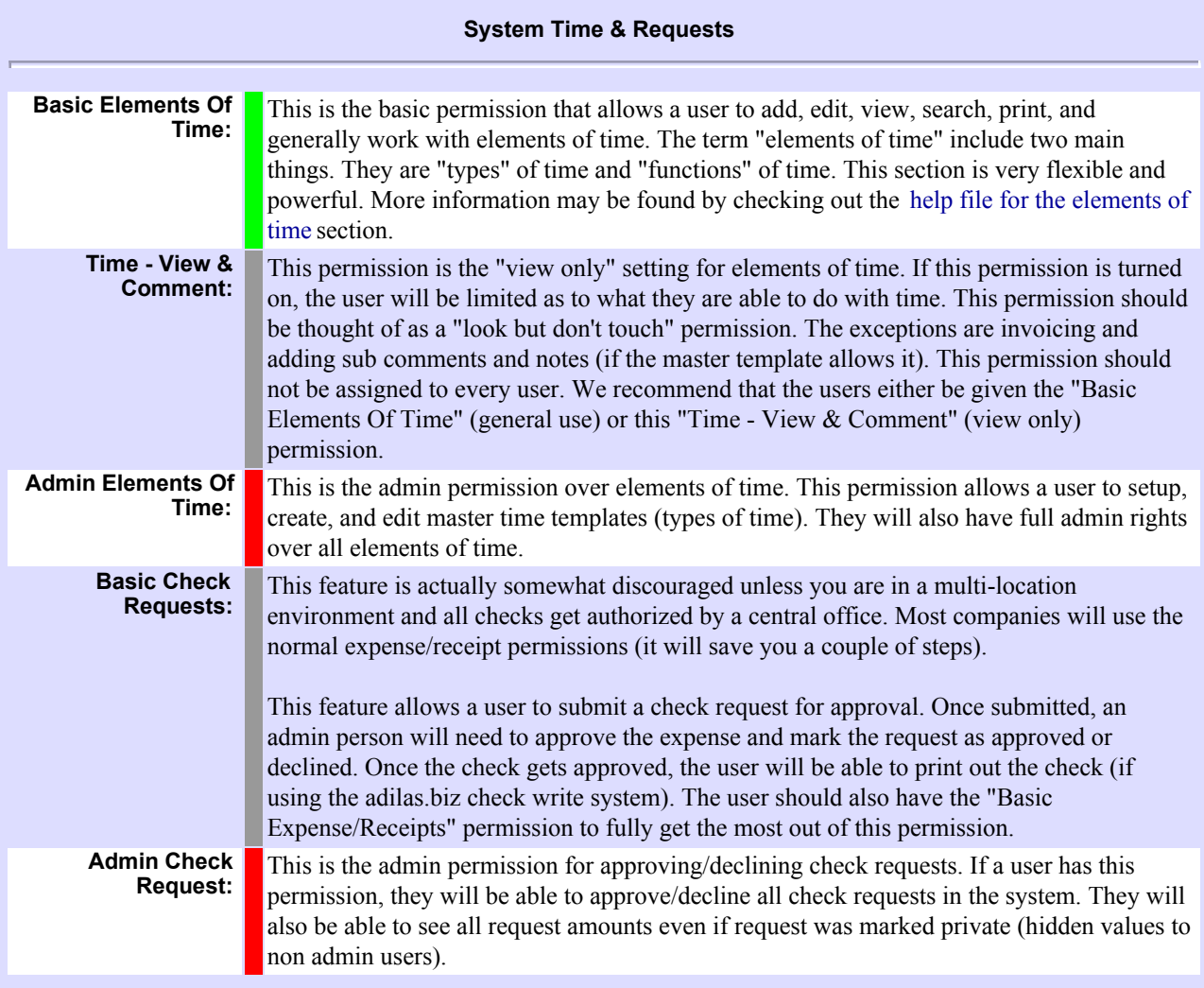

### **System Reports**

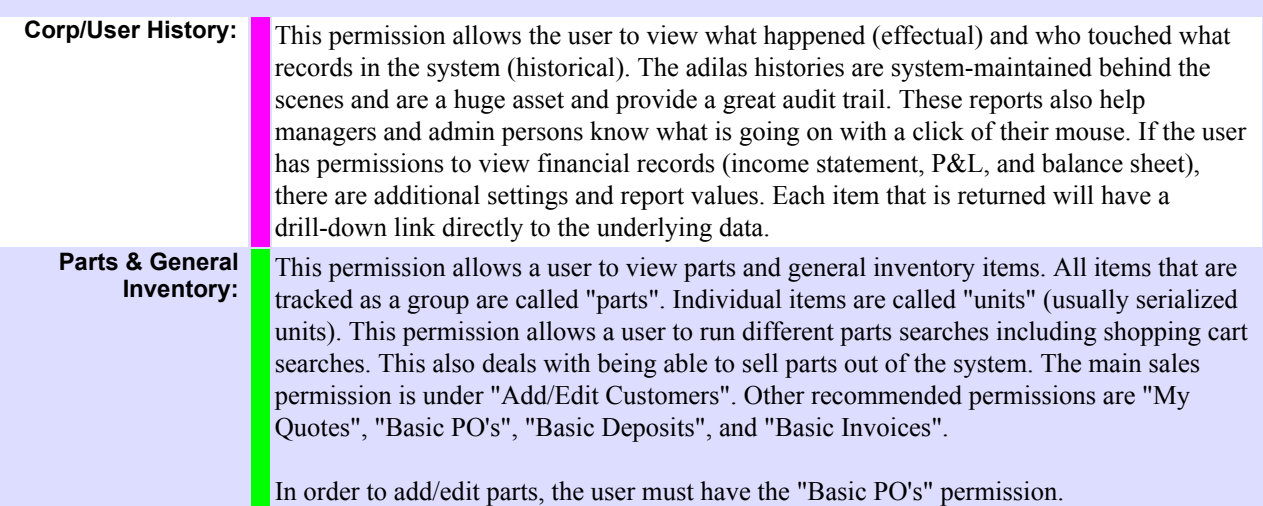

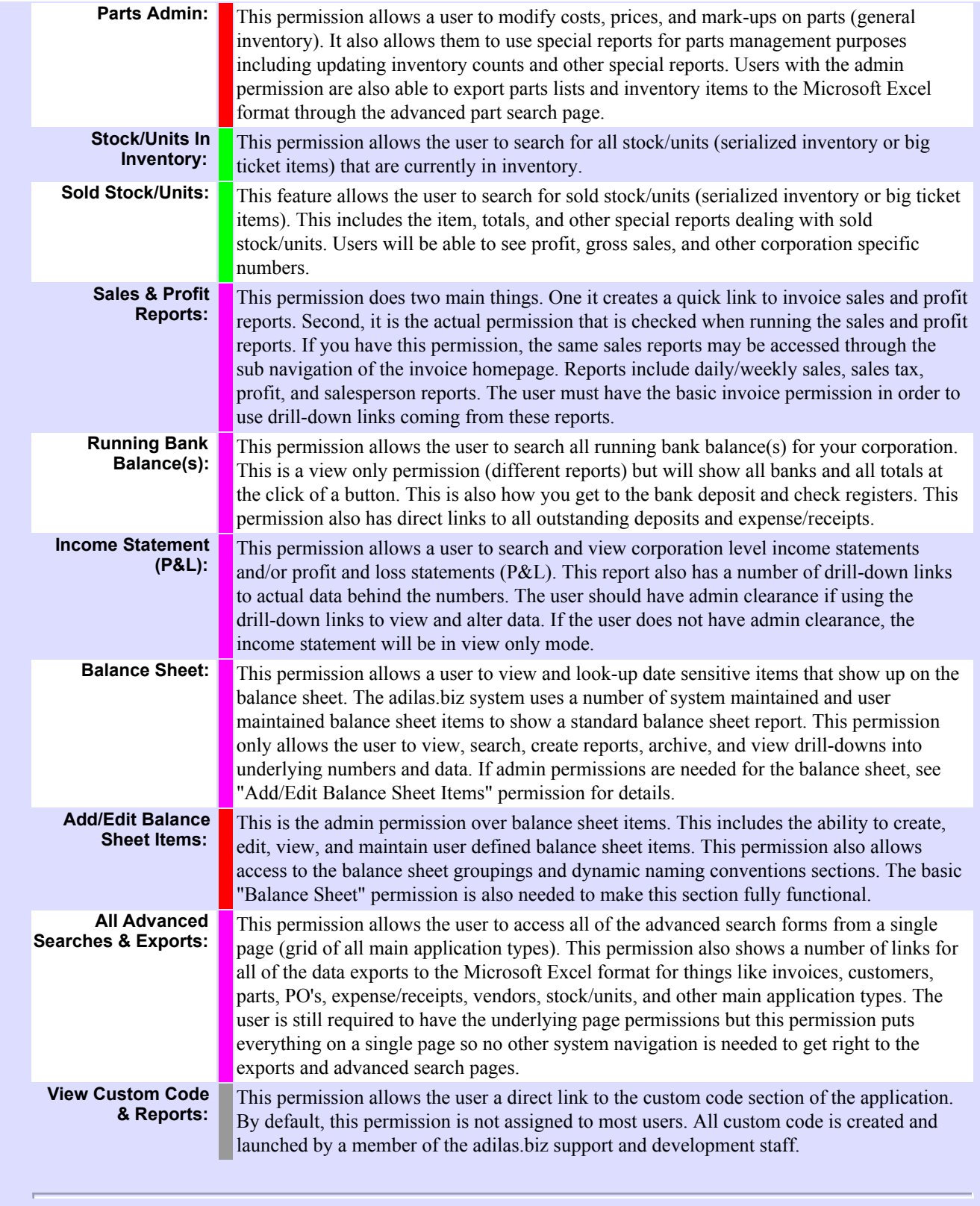

# **System Assets Basic Quotes:**  This permission allows the user to view and create saved shopping carts or quotes. The main "Add/Edit Customers" and "Parts & General Inventory" permissions are required. The "Basic Invoices" permission is recommended to make this section fully functional but not required. If the "Basic Invoices" permission is not selected, the user will only be able to quote and will have no access to actual invoices or part number costs and profit.

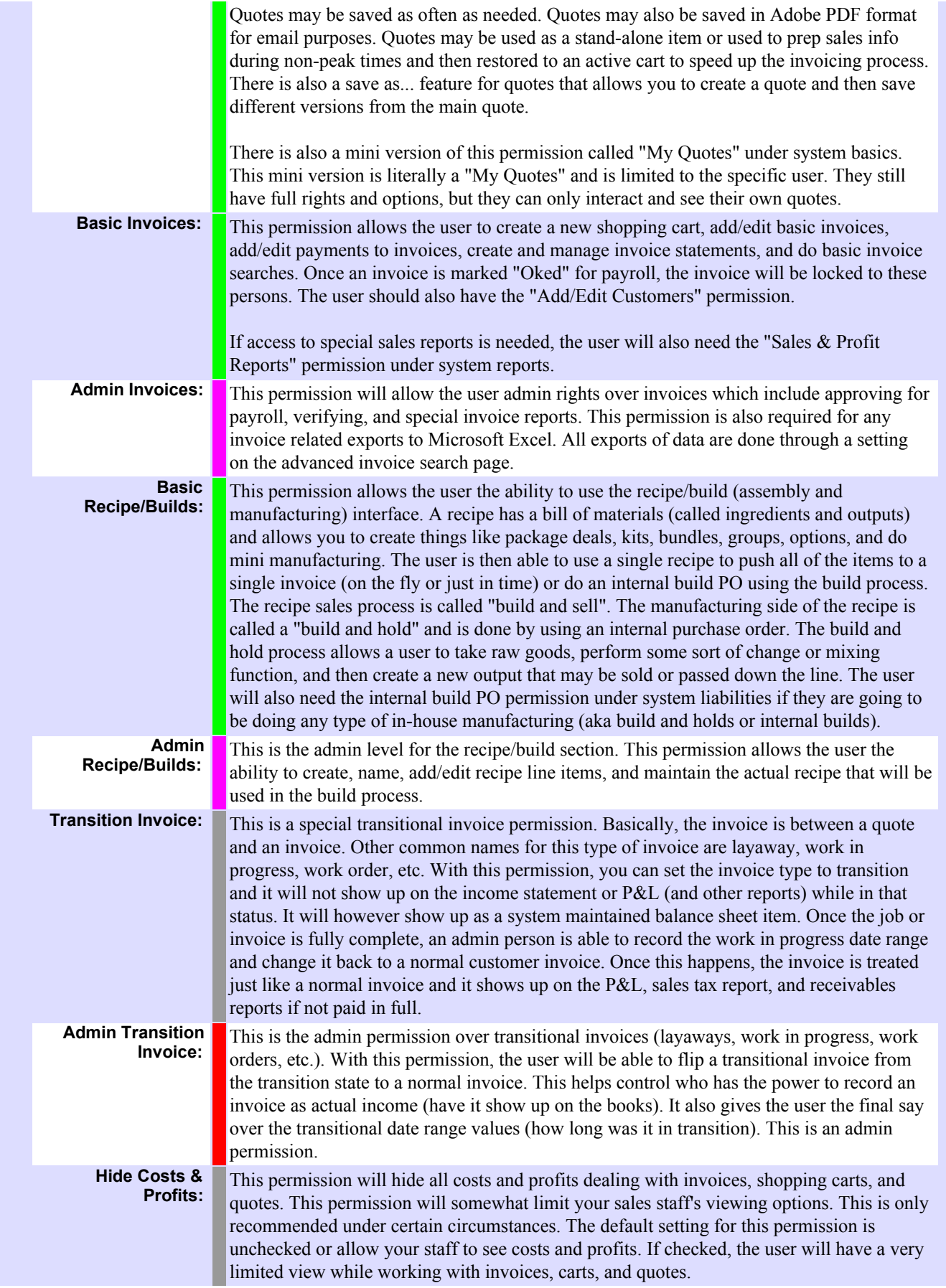

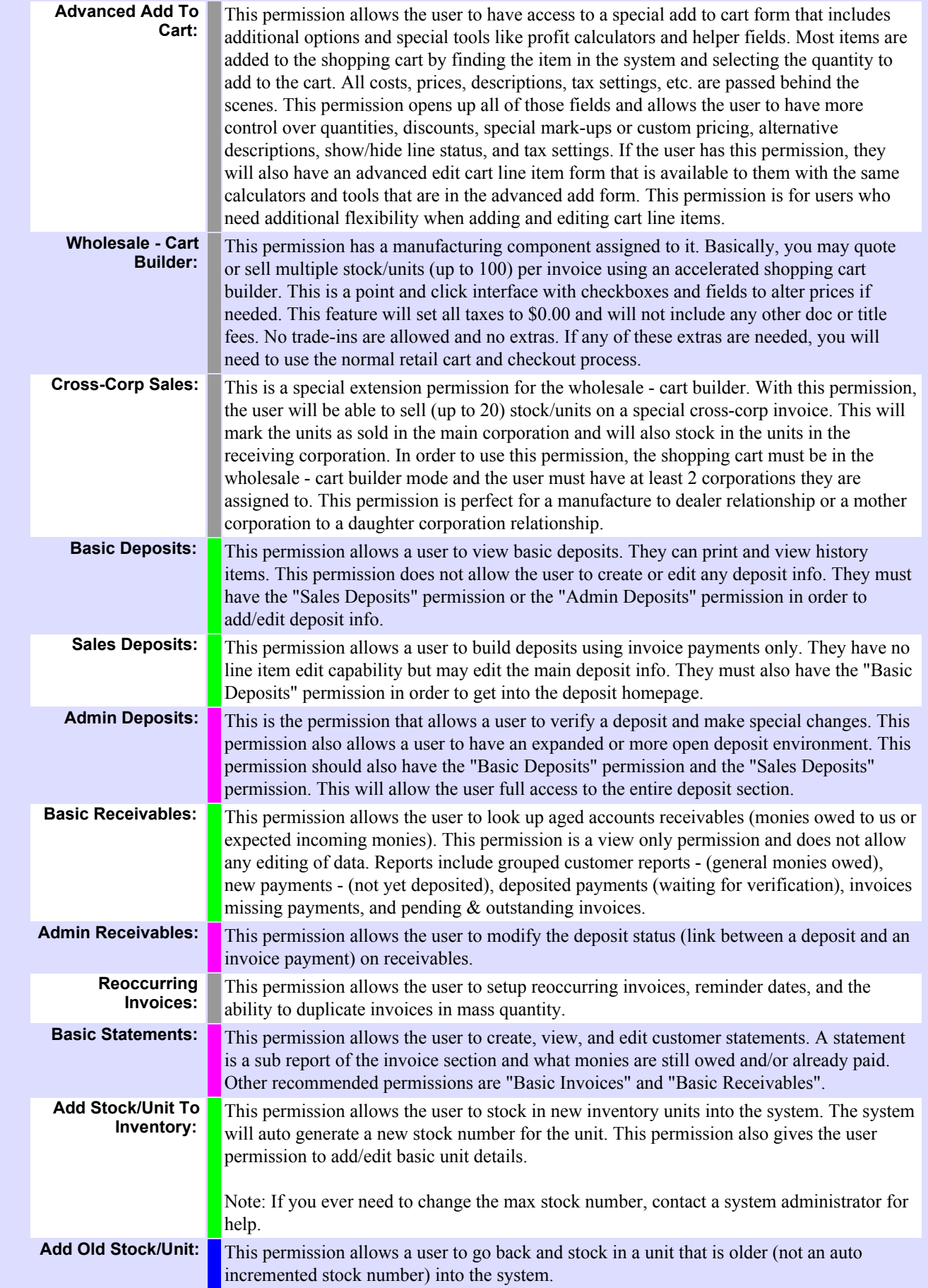

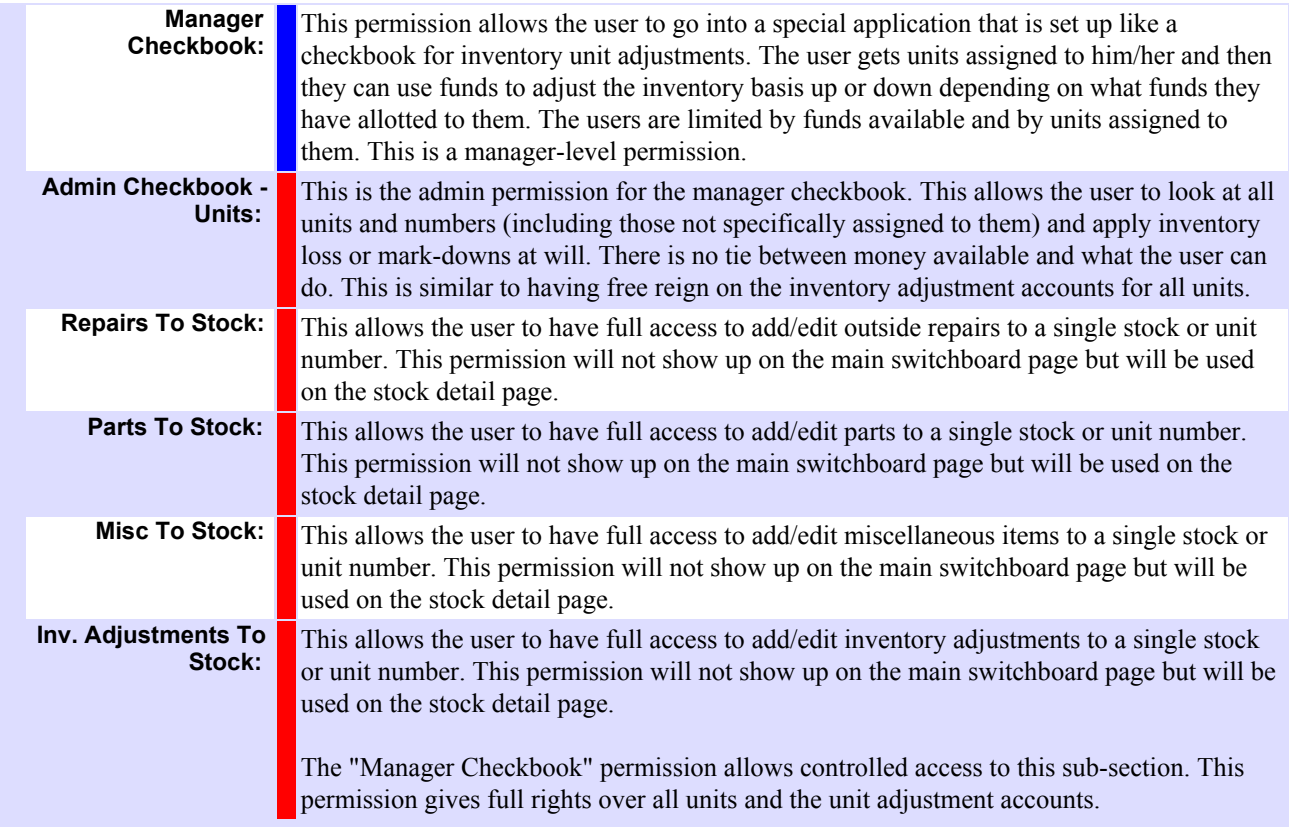

# **System Liabilities**

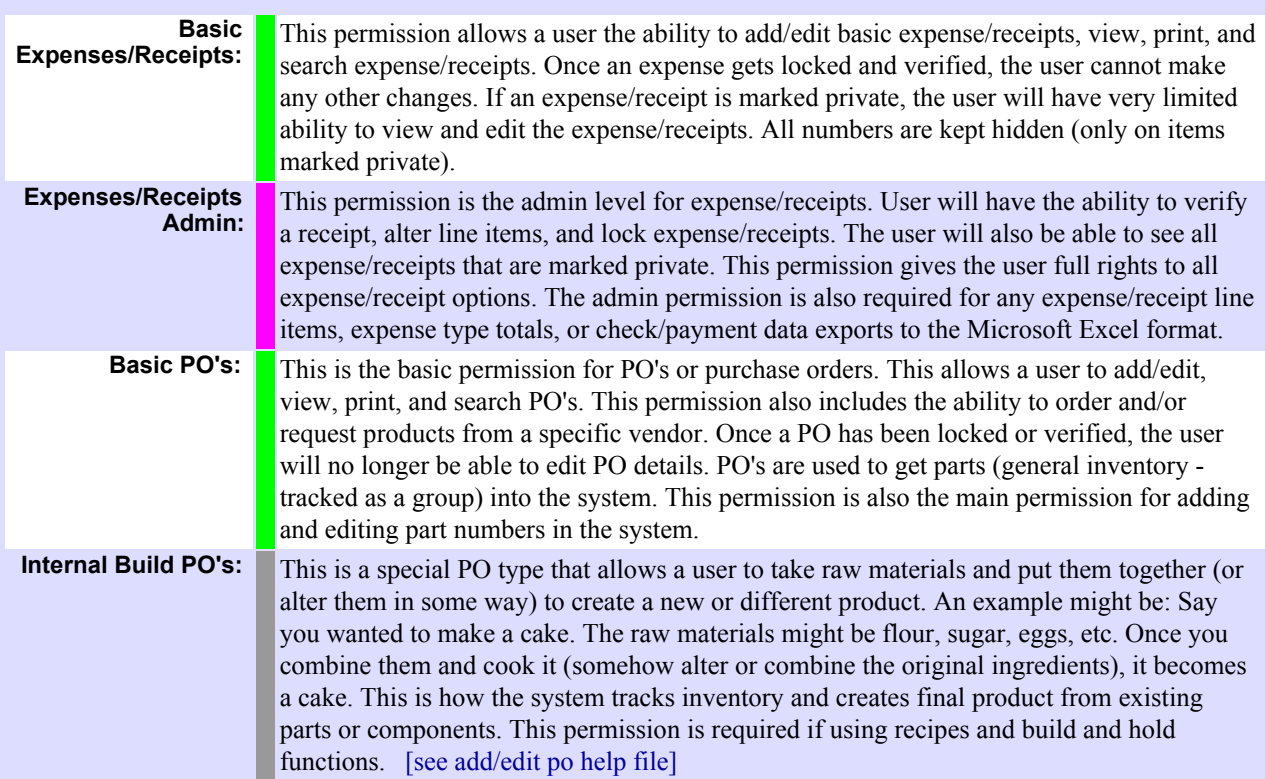

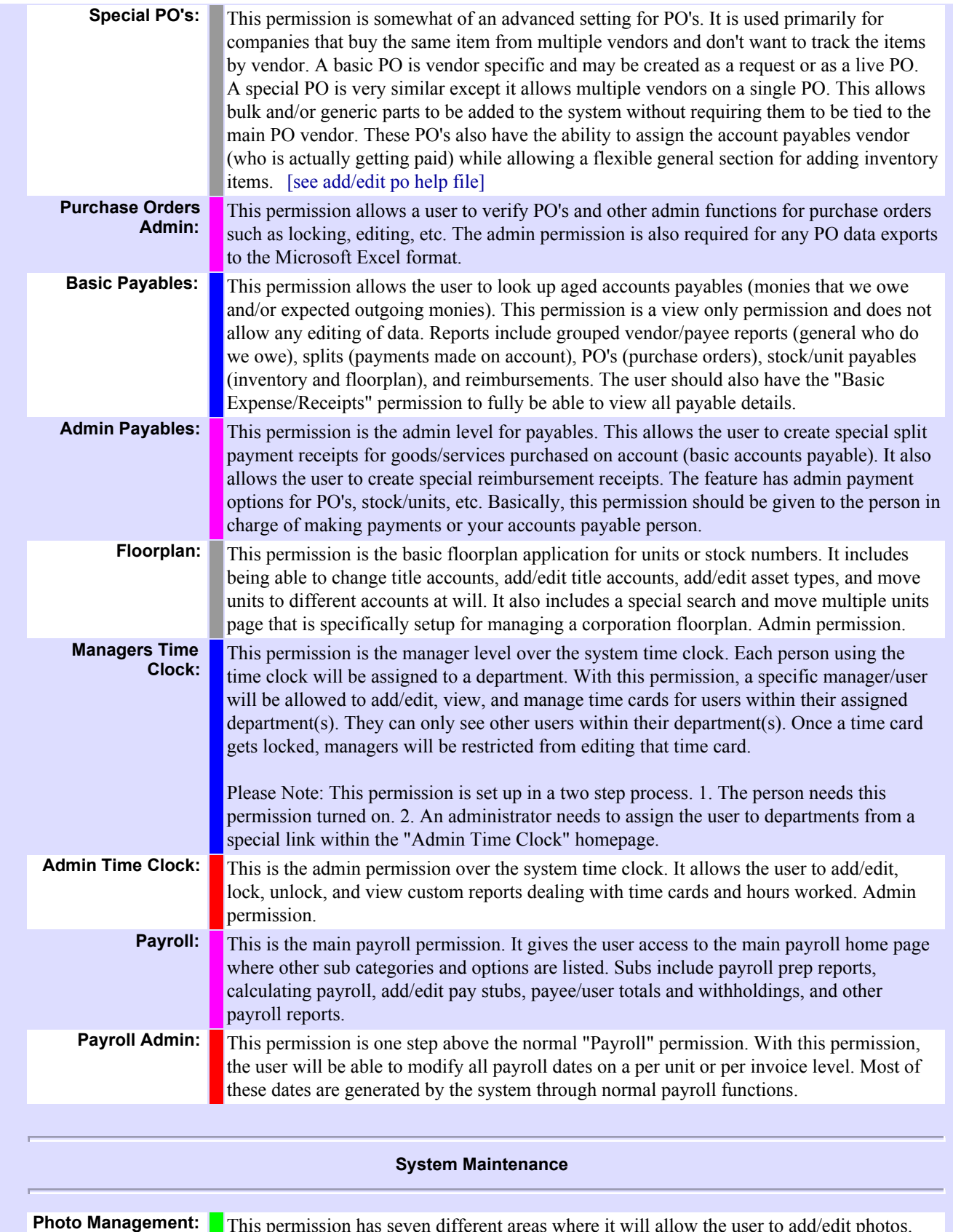

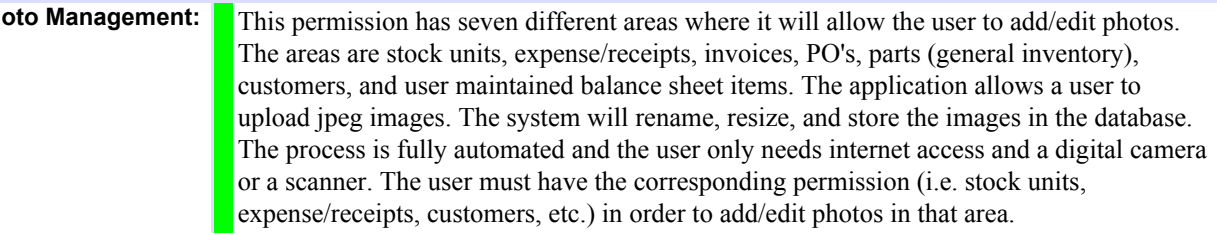

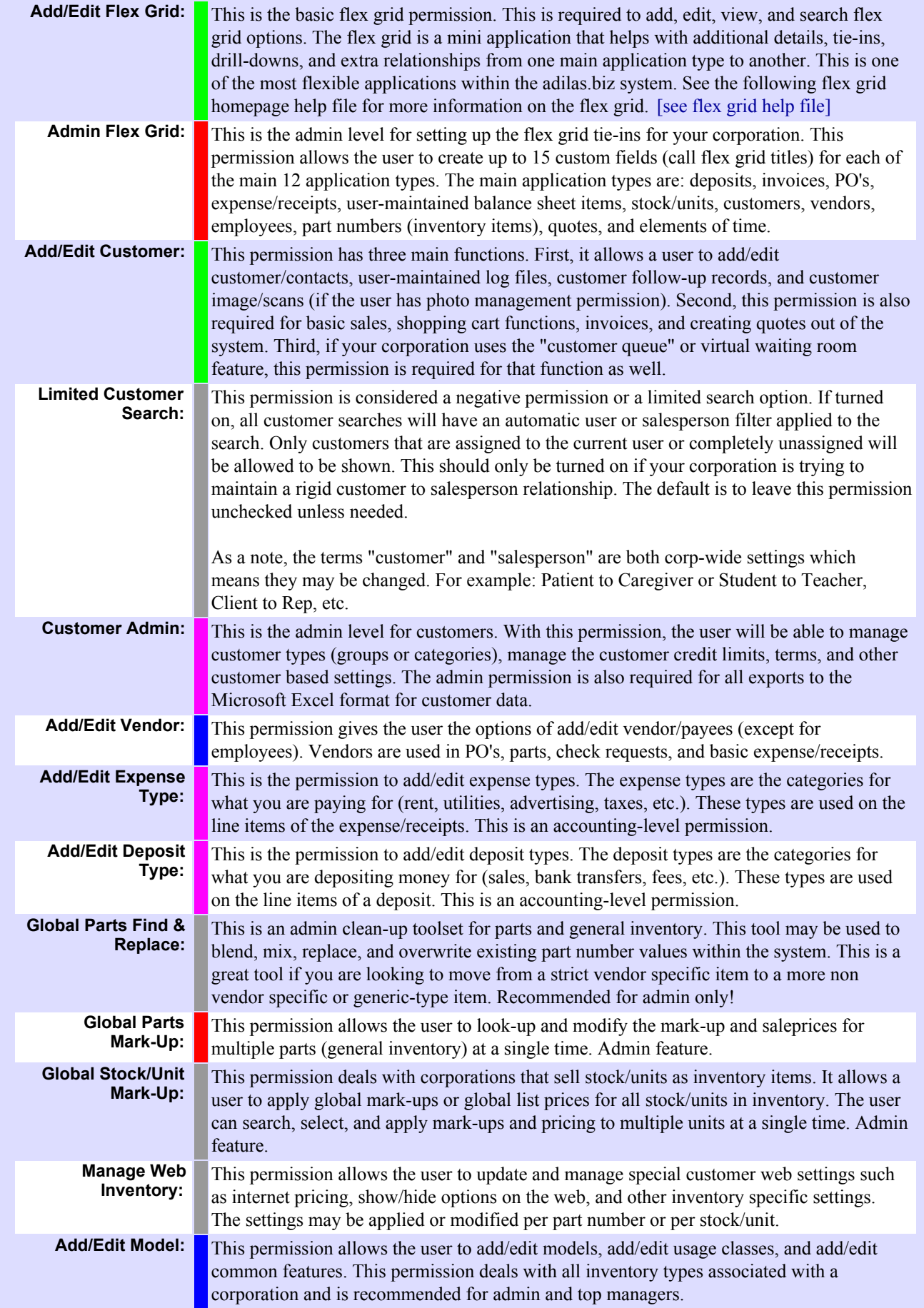

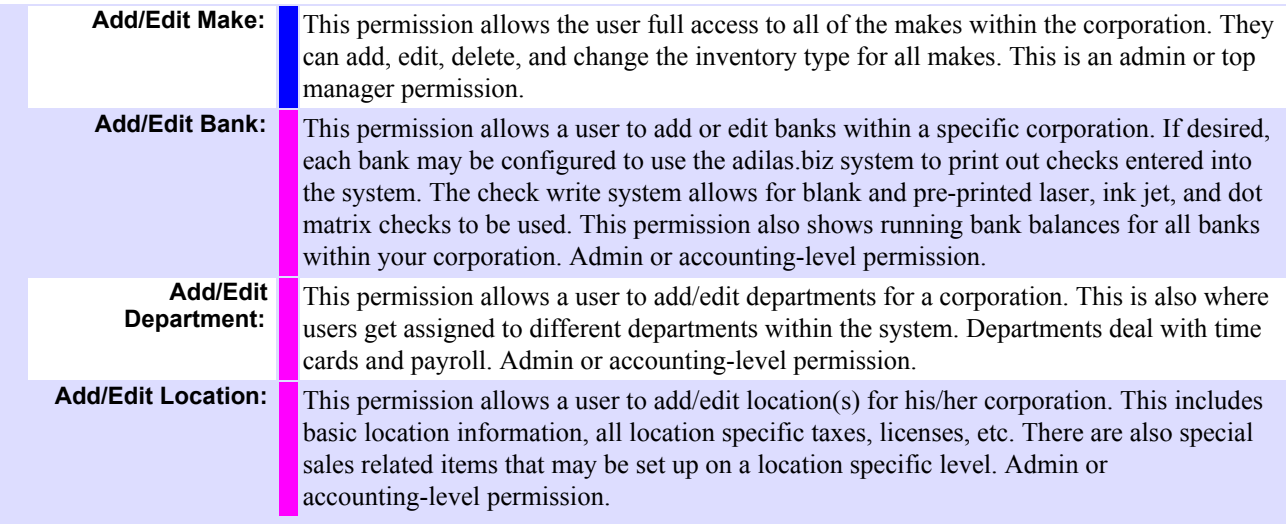

# **System Management**

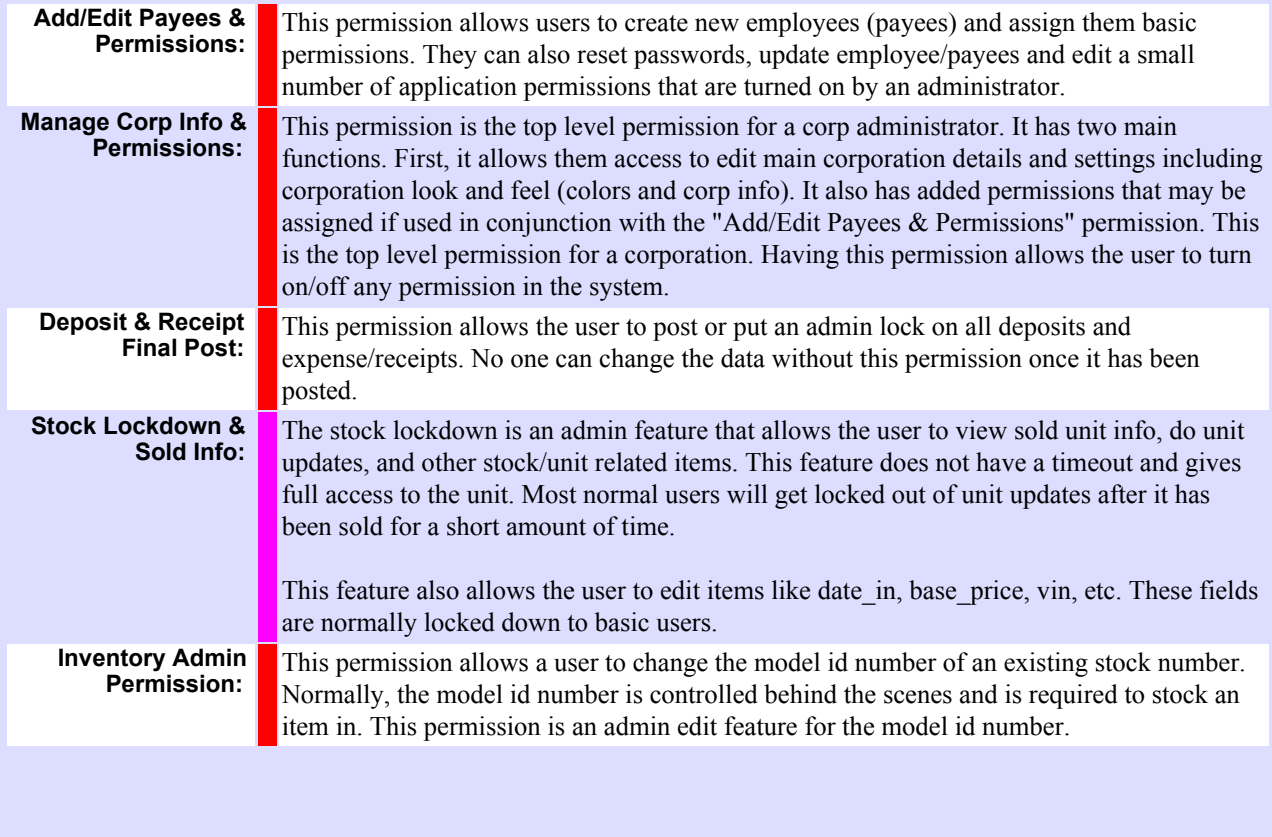

© 2013 powered by adilas.biz